# <span id="page-0-0"></span>601.220 Intermediate Programming

We use exceptions to indicate a *fatal* error has occurred, where there is no reasonable way to continue from the point of the error

It might be possible to continue from somewhere else, but not from the point of the error

#### Behold, a bad program:

```
// exceptions1.cpp:
#include <iostream>
using std::cout; using std::endl;
int main() {
    size_t mem = 1;
    while(true) {
        char *lots_of_mem = new char[mem];
        delete[] lots_of_mem;
        mem *= 2;
    }
    cout << "Forever is a long time" << endl;
    return 0;
}
```

```
$ g++ -c exceptions1.cpp -std=c++11 -pedantic -Wall -Wextra
$ g++ -o exceptions1 exceptions1.o
$ ./exceptions1
terminate called after throwing an instance of 'std::bad_alloc'
 what(): std::bad_alloc
Aborted (core dumped)
```
Keeps allocating bigger arrays until an allocation fails

The exception makes sense:

- Any pointer returned by new[] would be unusable; program doesn't necessarily expect that
- Program can signal that it does expect that by catching the appropriate exception
	- Since we don't do so here, the exception crashes the program

char \*lots of mem = new char $[mem]$ ;

Why not have new[] return NULL on failure, like malloc?

- When call stack is deep:  $f1() \rightarrow f2() \rightarrow f3() \rightarrow \ldots$ propagating errors backward requires much coordination
- If any function fails to propagate error back, chain is broken
- Error encoding must be managed (e.g.  $1 =$  success,  $2 =$  out of memory, . . . ); no standard

Exceptions are more flexible; often less error prone, more concise than manually propagating errors back through the chain of callers

When an exception is thrown, a std:: exception object is created

Exception types ultimately derive from  $std:$ : exception base class

Exception's type and contents (accessed via .what()) describe what went wrong

Looking in documentation for new/new  $T[n]$ , you can see the exception thrown is of type bad\_alloc

#### function operator new[]

 $\epsilon$ now

 $C++98$   $C++11$ throwing (1) void\* operator new[1 (std::size t size): nothrow (2) void\* operator new[] (std::size t size, const std::nothrow t& nothrow value) noexcept;  $placent (3) void* operator new[] (std:size t size, void* ptr) noexcept;$ 

#### Allocate storage space for array

Default allocation functions (array form).

#### (1) throwing allocation

Allocates size bytes of storage, suitably aligned to represent any object of that size, and returns a non-null pointer to the first byte of this block.

On failure, it throws a bad alloc exception.

The default definition allocates memory by calling operator new: ::operator new (size). If replaced, both operator new and operator new 1 shall return pointers with identical properties.

#### (2) nothrow allocation

Same as above (1), except that on failure it returns a null pointer instead of throwing an exception.

 $C++98$   $C++11$ 

The default definition allocates memory by calling the nothrow version of operator new: :: operator new (size, nothrow).

Standard exceptions:

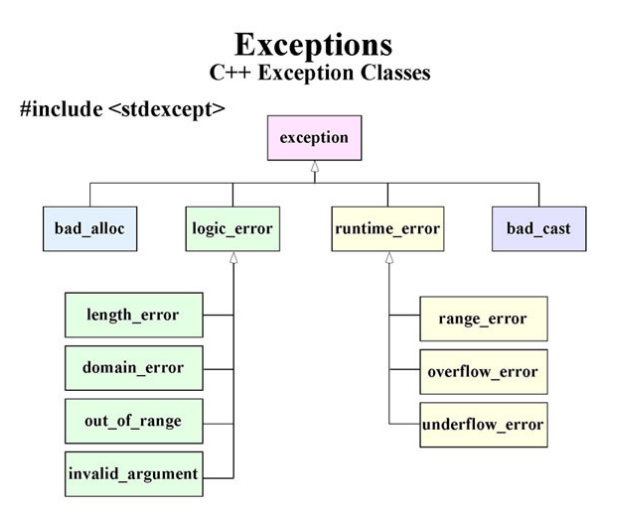

```
// exceptions2.cpp:
#include <iostream>
#include <new> // bad_alloc defined here
using std::cout; using std::endl;
int main() {
    size t mem = 1;
    char *lots_of_mem;
    try {
        while(true) {
            lots of mem = new char<sup>[mem]</sup>;
            delete[] lots_of_mem;
            mem *= 2;}
    }
    catch(const std::bad_alloc& ex) {
        cout << "Got a bad_alloc!" << endl
             << ex.what() << endl;
    }
    cout << "Forever is a long time" << endl;
    return 0;
}
```

```
$ g++ -c exceptions2.cpp -std=c++11 -pedantic -Wall -Wextra
$ g++ -o exceptions2 exceptions2.o
$ ./exceptions2
Got a bad_alloc!
std::bad_alloc
Forever is a long time
```
#### Another example:

```
// exceptions3.cpp:
#include <iostream>
#include <vector>
#include <stdexcept> // standard exception classes defined
using std::cout; using std::endl;
using std::vector;
int main() {
    vector<int> vec = \{1, 2, 3\};
    try {
        cout \lt\lt vec. at (3) \lt\lt endl;
    } catch(const std::out_of_range& e) {
        cout << "Exception: " << endl << e.what() << endl;
    }
   return 0;
}
```

```
$ g++ -c exceptions3.cpp -std=c++11 -pedantic -Wall -Wextra
$ g++ -o exceptions3 exceptions3.o
$ ./exceptions3
Exception:
vector::_M_range_check: __n (which is 3) >= this->size() (which is 3)
```
try marks block of code where an exception might be thrown

```
try {
    while(true) {
        lots of mem = new char[mem]; // !
        delete[] lots of mem;
        mem *= 2;}
}
```
Tells  $C++$  "exceptions might be thrown, and I'm ready to handle some or all of them"

catch block, immediately after try block, says what to do in the event of a particular exception

```
catch(const bad_alloc& ex) {
    cout << "Yep, got a bad_alloc" << endl;
}
```
The point in the program where the exception is actually thrown is the throw point

When exception is thrown, we *don't* proceed to the next statement

Instead we follow a process of "unwinding"

Unwinding: keep moving "up" to wider enclosing scopes; stop at try block with relevant catch clause

```
if(a == b) {
    try {
        while(c < 10) {
            try {
                 if(d \% 3 == 1) {
                     throw std::runtime_error("!");
                 }
             }
            catch(const bad_alloc &e) {
                 ...
             }
        }
    }
    catch(const runtime_error &e) {
        // after throw, control moves here
        ...
    }
}
```
If we unwind all the way to the point where our scope is an entire function, we jump back to the caller and continue the unwinding

```
void fun2() { // (called by fun1)
    while(...) {
        try {
            // unwinding from here...
            throw std::runtime_error("whoa");
        } catch(const bad_alloc& e) {
            // only catches bad_alloc, not runtime_error
             ...
        }
    }
}
void fun1() {
    try {
        fun2();
    } catch(const runtime_error& e) {
        // ends up here...
        ...
    }
}
```
If exception is never caught  $-$  i.e. we unwind all the way through  $main -$  exception info is printed to console  $\&$  program exits

That's what happened in the case of our bad\_alloc example

```
// exceptions1.cpp:
#include <iostream>
using std::cout; using std::endl;
int main() {
   size t mem = 1;
   while(true) {
      char *lots of mem = new char<sup>[mem]</sup>:
      delete[] lots_of_mem;
      mem *= 2;
   }
   cout << "Forever is a long time" << endl;
   return 0;
}
$ g++ -o exceptions1 exceptions1.cpp -std=c++11 -pedantic -Wall
$ ./exceptions1
terminate called after throwing an instance of 'std::bad_alloc'
  what(): std::bad alloc
Aborted (core dumped)
```

```
// except_unwind.cpp:
#include <iostream>
#include <stdexcept>
using std::cout; using std::endl;
void fun2() {
    cout << "fun2: top" << endl;
    throw std::runtime_error("runtime_error in fun2");
    cout << "fun2: bottom" << endl;
}
void fun1() {
    cout << "fun1: top" << endl;
    fun2():
    cout << "fun1: bottom" << endl;
                                                        }
                                                        int main() {
                                                            try {
                                                                cout << "main: try top" << endl;
                                                                fun1():
                                                                cout << "main: try bottom" << endl;
                                                            } catch(const std::runtime_error &error) {
                                                                cout << "Exception handled in main: "
                                                                     << error.what() << endl;
                                                            \mathbf{r}cout << "main: bottom" << endl;
                                                            return 0;
                                                        }
```

```
$ g++ -c except_unwind.cpp -std=c++11 -pedantic -Wall -Wextra
$ g++ -o except_unwind except_unwind.o
$ ./except_unwind
main: try top
fun1: top
fun2: top
Exception handled in main: runtime_error in fun2
main: bottom
```
Unwinding causes local variables to go out of scope

Destructors always called when object goes out of scope, regardless of whether scope is exited because of reaching end, return, break, continue, exception, . . .

```
// hello_goodbye.h:
#include <iostream>
#include <string>
// Prints messages upon construction and destruction
class HelloGoodbye {
public:
    HelloGoodbye(const std::string& nm) : name(nm) {
        std::cout << name << ": hello" << std::endl;
    }
    ~HelloGoodbye() {
        std::cout << name << ": goodbye" << std::endl;
    }
private:
    std::string name;
};
```

```
// except_unwind2.cpp:
#include <iostream>
#include <stdexcept>
#include "hello_goodbye.h"
using std::cout; using std::endl;
void fun2() {
    HelloGoodbye fun2_top("fun2_top");
    throw std::runtime_error("runtime_error in fun2");
    HelloGoodbye fun2 bottom("fun2 bottom");
}
void fun1() {
    HelloGoodbye fun1_top("fun1_top");
    fun2():
                                                           HelloGoodbye fun1_bottom("fun1_bottom");
                                                       }
                                                       int main() {
                                                           try {
                                                               HelloGoodbye main_top("main_top");
                                                               fun1():
                                                               HelloGoodbye main bottom("main bottom");
                                                           }
                                                           catch(const std::runtime_error &error) {
                                                               cout << "Exception handled in main: "
                                                                    << error.what() << endl;
                                                           }
                                                           return 0;
                                                       }
```
\$ g++ -c except\_unwind2.cpp -std=c++11 -pedantic -Wall -Wextra \$ g++ -o except\_unwind2 except\_unwind2.o \$ ./except\_unwind2 main\_top: hello fun1\_top: hello fun2\_top: hello fun2\_top: goodbye fun1\_top: goodbye main top: goodbye Exception handled in main: runtime\_error in fun2

<span id="page-27-0"></span>What output is printed by the following program?

```
#include <iostream>
#include <vector>
int main(void) {
  std::vector<int> v = \{1, 2, 3\};try {
    std::cout << 'A' << '':
    std::cout \langle v[3] \times |';
    std::cout \lt\lt' 'B' \lt\lt' '':
  } catch (const std::logic_error &e) {
    std::cout << "exception!" << std::endl;
  }
  return 0;
}
                                            A. A exception!
                                            B. A 3 B
                                            C. A 0 B
                                            D. Output is impossible to predict
                                            E. None of the above
```